# **Kurzreferenz – ÖPNV-Tagging**

## **1 Haltestellen**

#### **Bisher (altes Schema):**

highway=bus\_stop oder railway=station/halt/tram\_stop

Bus-Stop kann die Stop-Stelle auf dem Weg bezeichnen oder die Mastposition als Punkt für die Haltestelle. Das zweite ist üblicher, da man damit die Fahrtrichtung erkennen kann.

#### **Oxomoa-Schema:**

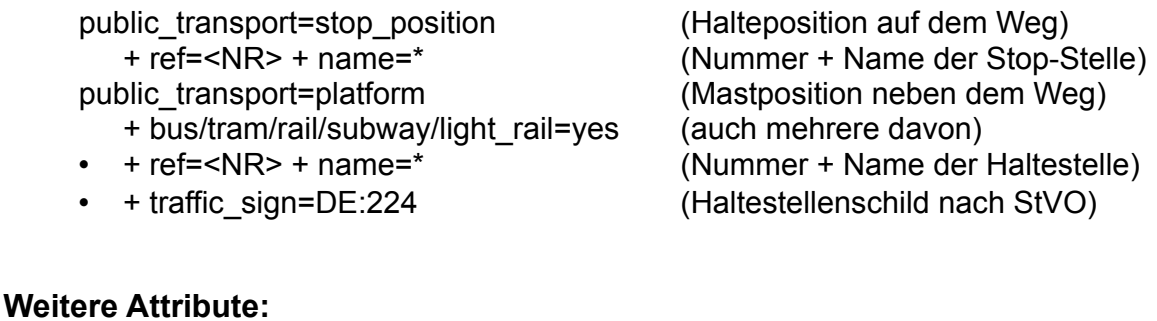

shelter=yes/no (überdachte Wartemöglichkeit) bin=yes/no (Abfalleimer vorhanden) ref:VRS, ref:VRR, ref:EFA, ref:HAFAS (andere Nummern der Haltestelle) note=\* (z.B. die Linien, die hier halten) wheelchair=yes/no/limited (geeignet für Rollstuhlfahrer?) tactile\_paving=yes/no (geeignet für Blinde?)

+ vending=public\_transport\_tickets (+ weitere Attribute z.B. Zahlweise)

**Relationen:** 

public transport=stop area (Gesamt-Haltestelle) …?

amenity=vending machine (Ticket-Automat, meist eigener Knoten)

type=public\_transport (Art der Relation, hier Haltestelle) name=\* (Name der Gesamt-Haltestelle)

Mitglieder sind alle Teile einer Haltestelle, also die Stop-Stelle(n) auf dem Weg und die Haltestelle(n) neben dem Weg.

Mehrere stop\_area können zu einer Relation public\_transport=stop\_area\_group zusammengefasst werden, wenn sie räumlich nahe genug beieinander sind, um eine Umsteige-Beziehung zu begründen. Beispiele: Bussbahnhof, Übergang Bus-Bahn

### **Offene Fragen:**

Unterschiedliche Haltestelle-Nummern bei:

- Verkehrsbetrieb/-verbund, Bundesland, Deutschland, Europa, International
- Stop-Stelle / Mastposition

Wohin den Namen setzen? (Mastposition, Stop-Stelle, Relation?) Mehrere Namen einer Haltestelle (name / loc\_name / alt\_name / ...) Behandlung großer Haltestellen / Busbahnhöfe (stop\_area vs. stop\_area-group) Tarifzonen (feezone=\*, Haltestellen oder Relationen) Haltebuchten und sonstige speziellen Merkmale (Bordsteinhöhe, ...) uic\_ref (7 Stellen) ungleich IBNR (HAFAS, 6 Stellen)

# **Kurzreferenz – ÖPNV-Tagging**

## **2 Fahrwege**

#### **2.1 Altes Schema:**

Je ÖPNV-Linie eine Relation für Hin- und Rückweg.

- Probleme bei abweichenden Fahrwegen in Hin- und Rückrichtung.
- Probleme bei Alternativ-Routen.

**Mitglieder:** Fahrwege, Haltestellen Hin-Richtung, Haltestellen Rück-Richtung Rollen: forward, backward, stop\_<Nummer>, ...

#### **2.2 Oxomoa-Schema (neu):**

Das Oxomoa-Schema zeichnet sich dadurch aus, dass für jede Fahrtrichtung und Routen-Alternative eine eigene Routen-Relation erstellt wird. Das heißt, dass die Fahrtrichtung und Zuordnung von Haltestellen zu einer Fahrtrichtung gegenüber dem alten Schema eindeutig sind.

#### **Relationen je Fahrtrichtung:**

• Weg eindeutig, Haltestellen einmal in der Relation

type=route + route=bus/tram/rail/subway/light\_rail  $from = * + via = * + to = *$  (Start - über - Ziel) ref=<NR> (Nummer der Linie) name=\* (Vorschlag: Bus/Tram/... <NR> Ziel) network=VRS/AVV/VRR/... (Verkehrsverbund) operator=SWB/KVB/RVK/RSAG/... (durchführender Verkehrsbetrieb) on demand=yes (bei Ruf-Taxi, Ruf-Bus)

#### **Mitglieder und Rollen:**

- 
- Stop-Stellen und Haltestellen (in der Reihenfolge from-via-to)

• Wege der Route (in der Reihenfolge from-via-to)

Stop-Stellen können die Rolle **stop** und Haltestelle die Rolle **platform** erhalten. Fahrwege können die Rollen **forward** oder **backward** erhalten. Hinweise: Rollen für Haltestellen und Wege werden nicht überall verwendet. stop\_area Relationen sind nicht Bestandteil einer Routen-Relation.

#### **Relation für Gesamt-Linie:**

Um die Relationen je Richtung zu einer Gesamt-Linie zusammen zu fassen, wird die neue Linien-Relation verwendet.

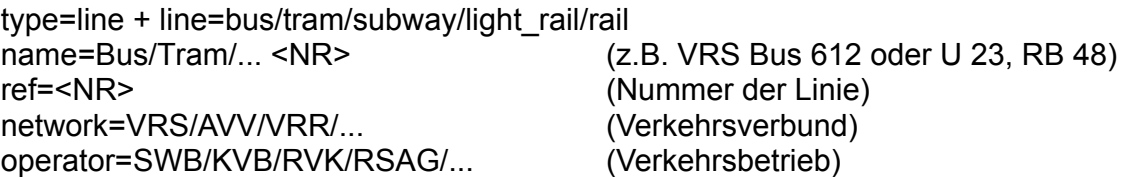

#### **Offene Fragen:**

Anruf-Sammel-Taxi (AST), Ruf-Bus, Schulbus, …? Stadtbahn vs. Straßenbahn vs. S-Bahn? Linien in andere Verkehrsverbünde / Netzwerke / Bundesländer / ...) Namen der Routen-Relationen? Import von Linien- und Haltestellen-Daten?